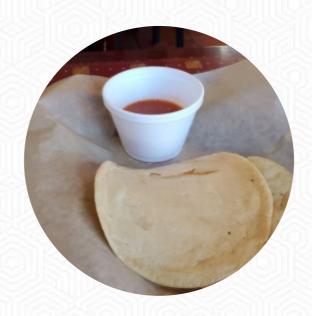

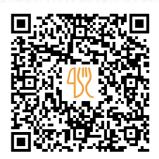

## Taqueria Gonzalez Menu

https://menulist.menu 1912 N Howard Ave, 33607, Tampa, US, United States (+1)8135804886 - https://www.taqueriagonzaleztampa.com/

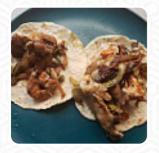

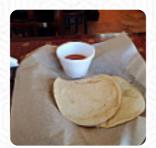

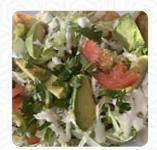

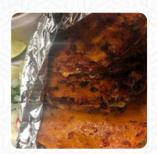

On this site, you can find the **complete menu of Taqueria Gonzalez** from Tampa. Currently, there are **16** dishes and drinks up for grabs. For changing offers, please contact the owner of the restaurant directly. You can also contact them through their website. What <u>User</u> likes about Taqueria Gonzalez:

I was looking for another taco Tuesday place to mix dinge from nearby catrinas, and stumbled on this restaurant. my friends and I were pleasantly surprised to eat is amazing quality, comes fast, the service is great (family run), and the prices are very, very reasonable. they also offer \$2 tacos every Tuesday and Friday. <a href="read-more">read-more</a>. At Taqueria Gonzalez in <a href="Tampa">Tampa</a>, juicy grilled food is freshly prepared on an open flame and garnished with fine sides, Many customers are particularly looking forward to the <a href="diverse">diverse</a>, delicious <a href="Mexican cuisine">Mexican cuisine</a>.

## Taqueria Gonzalez Menu

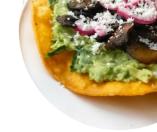

Salads

**TACOS** 

Eggs & Pancakes

**OMELETTE** 

Sandwiches & Hot Paninis

**BURRITO** 

Tapas Calientes - Warme Tapas

**CHORIZO** 

Soft drinks

**LEMONADE** 

Mexican dishes

**TACO** 

Wraps & Tacos

STREET TACOS

Condiments and Sauces

**SAUCE** 

Especialidades (Specialties)

**TAMALES** 

Ingredients Used

**GARLIC** 

Starters & Salads

**SHRIMP** 

**POTATOE CHIPS** 

Restaurant Category

**MEXICAN** 

**BBO** 

These types of dishes are being served

**TOSTADAS** 

**CARNITAS** 

## Taqueria Gonzalez Menu

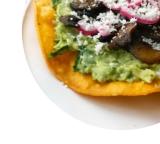

## Taqueria Gonzalez

1912 N Howard Ave, 33607, Tampa, US, United States

Opening Hours: Monday 05:00 -22:00 Tuesday 05:00 -22:00 Wednesday 05:00 -21:00 Thursday 05:00 -21:00 Friday 05:00 -21:00 Saturday 05:00 -21:00 Sunday 11:00 -14:00

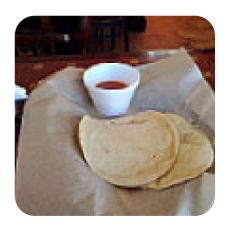